## 国際電話をかける

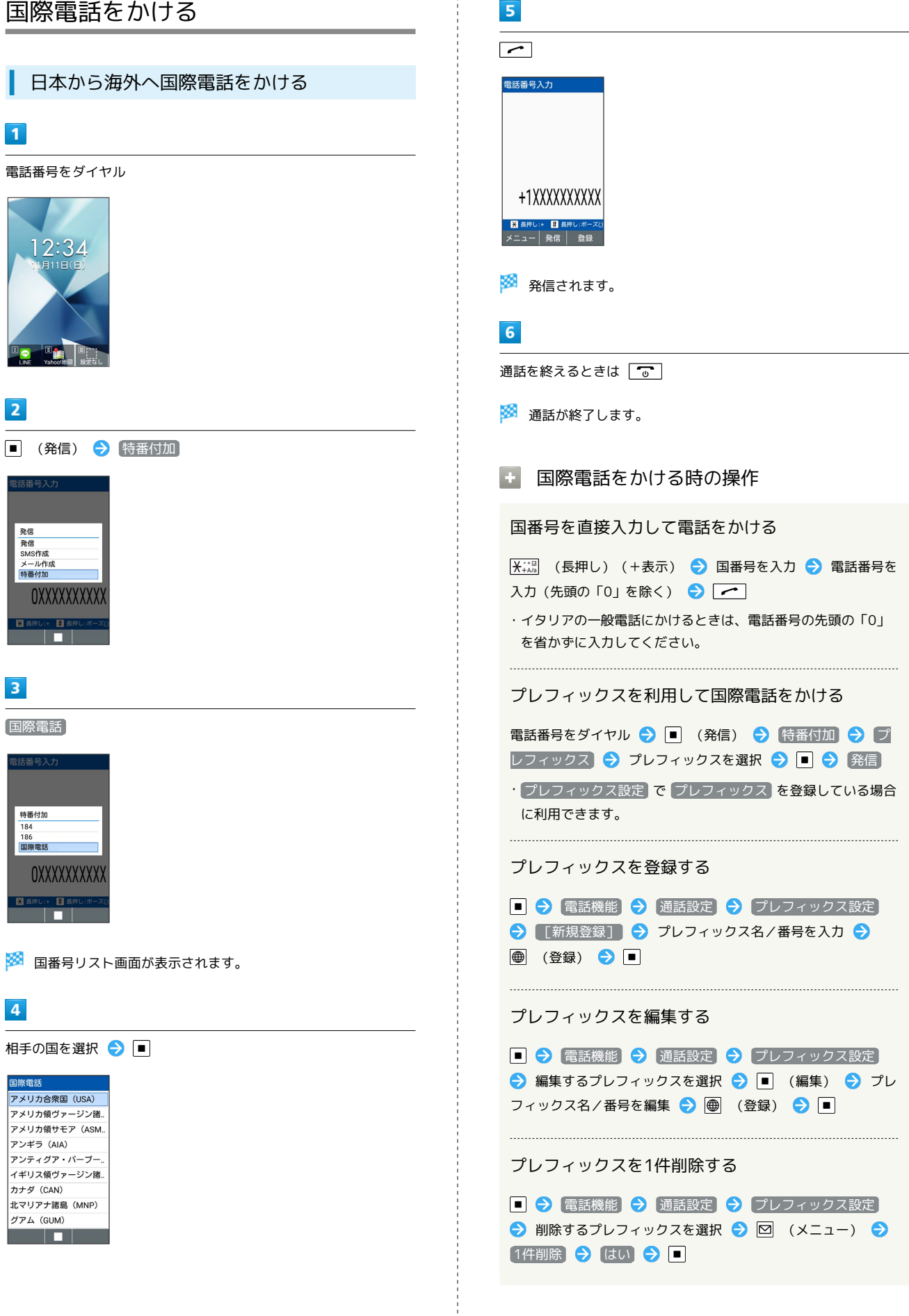

## プレフィックスを選択して削除する

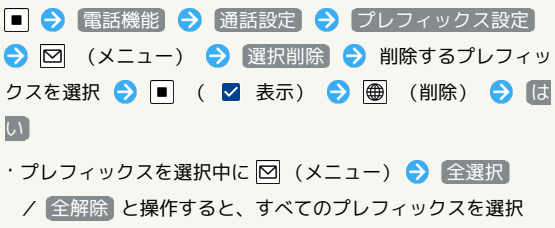

t

(√) /解除(□)できます。